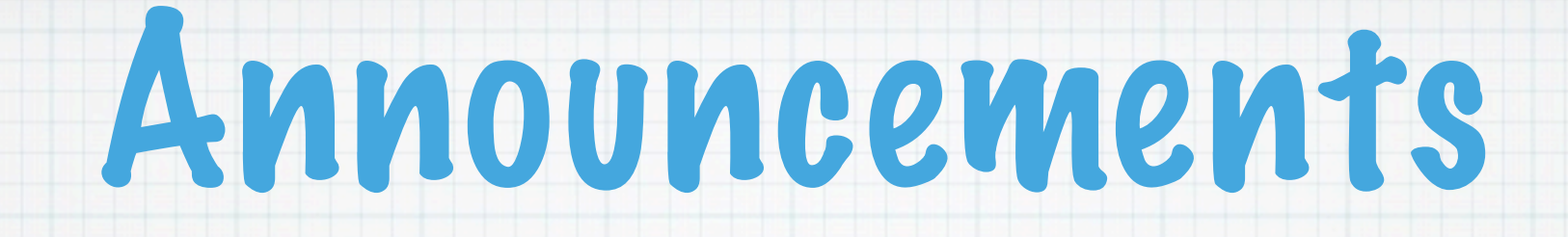

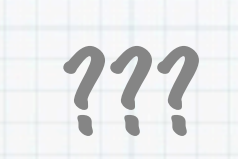

#### Delays in disk accesses

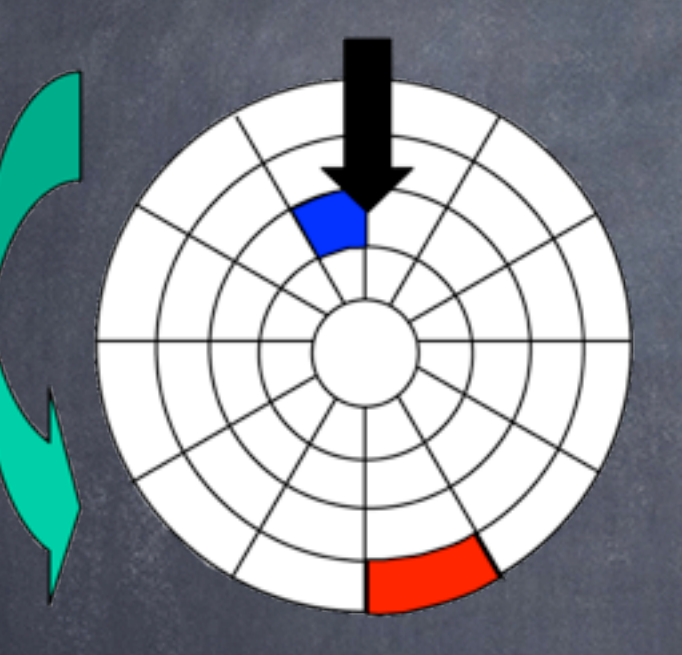

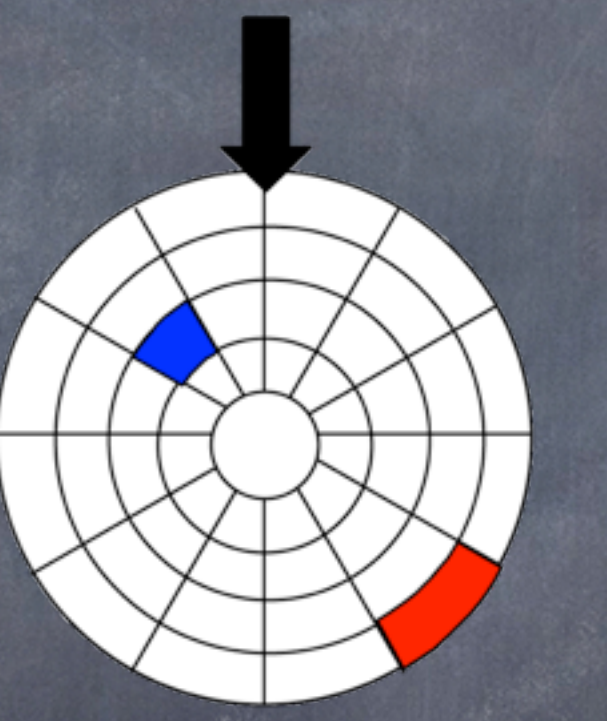

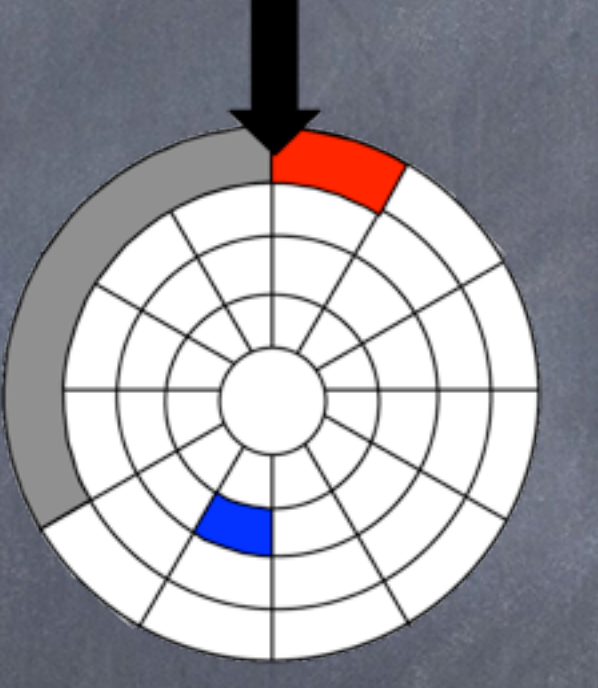

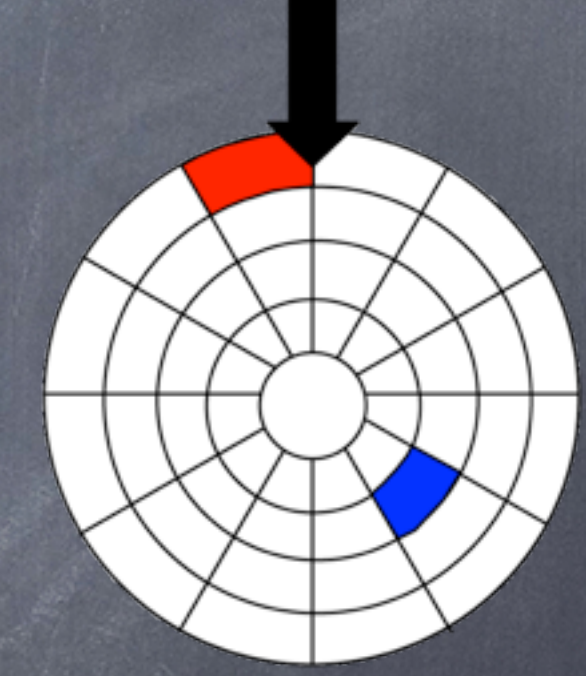

Complete accessing blue

Seek to cylinder for red

Rotational latency to access red

Access red

## Seagate Cheetah Specs

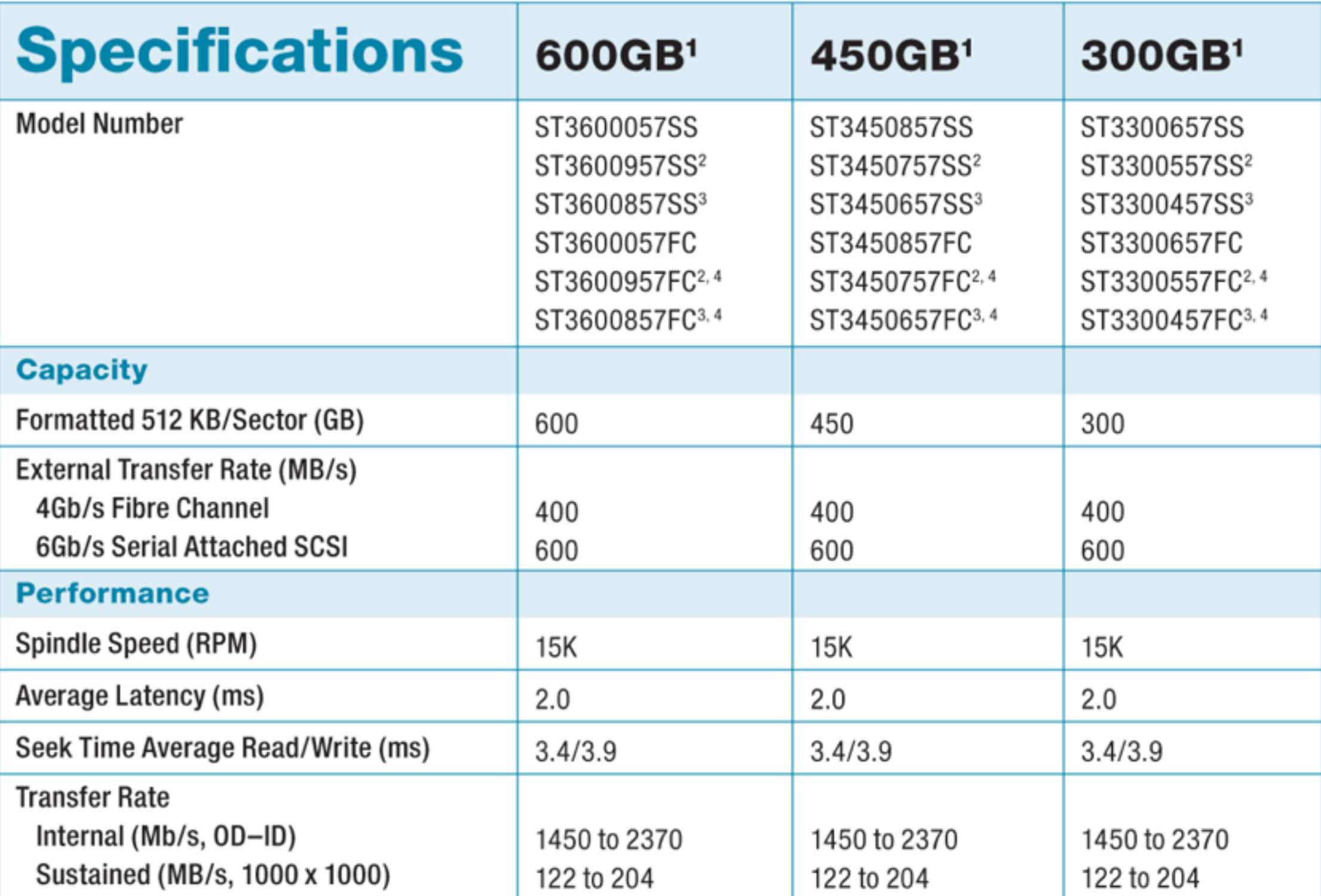

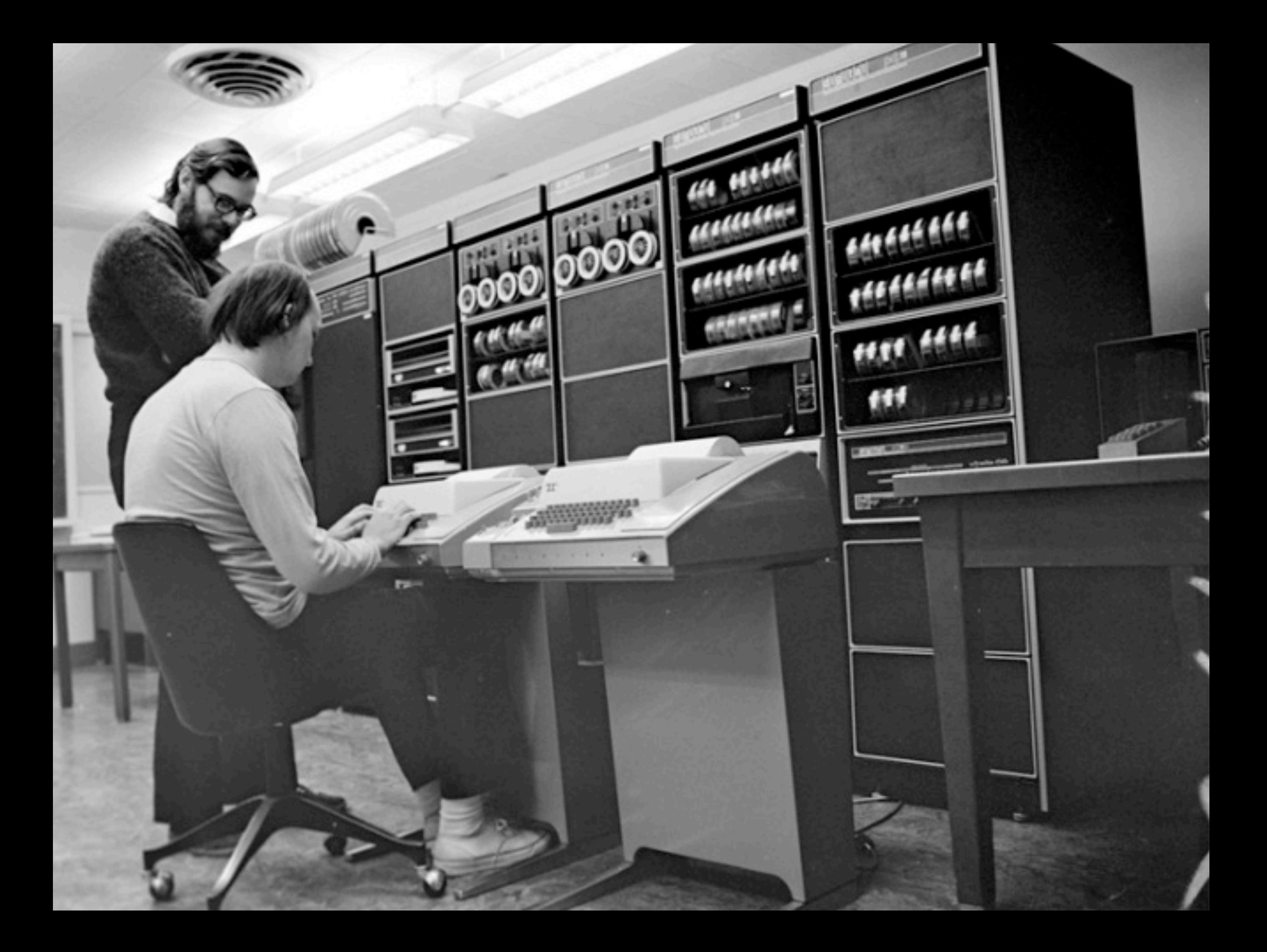

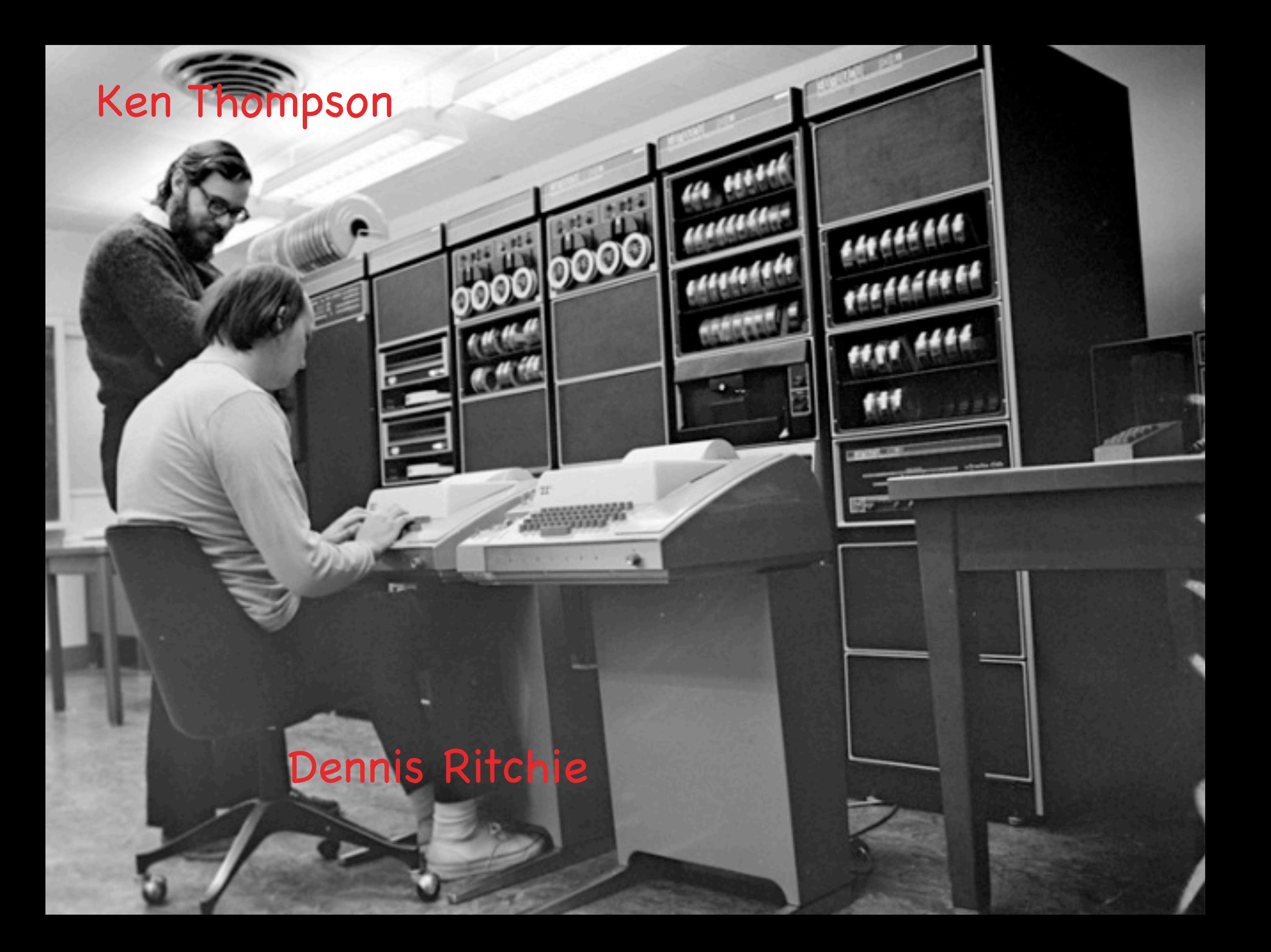

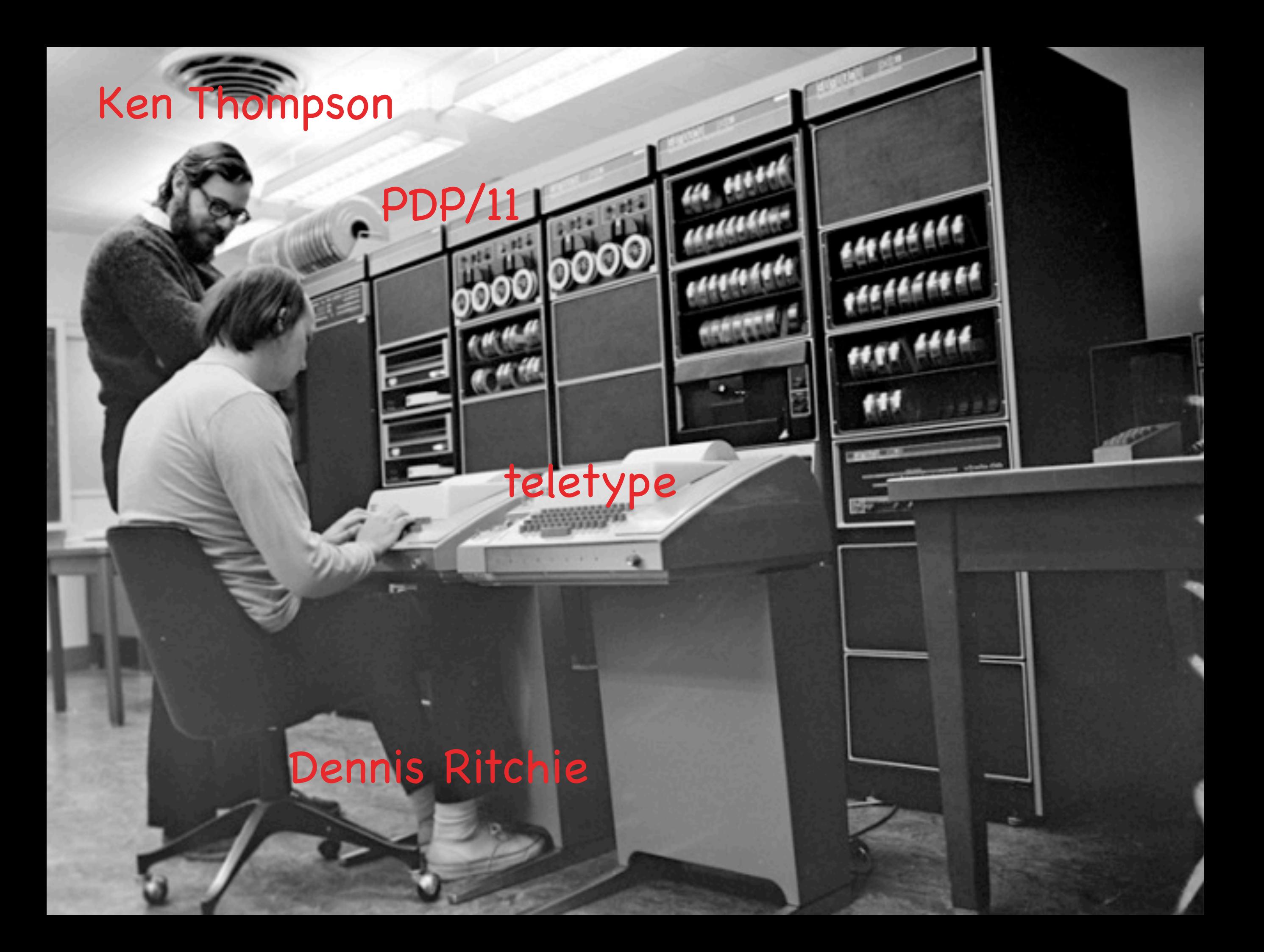

#### Memory

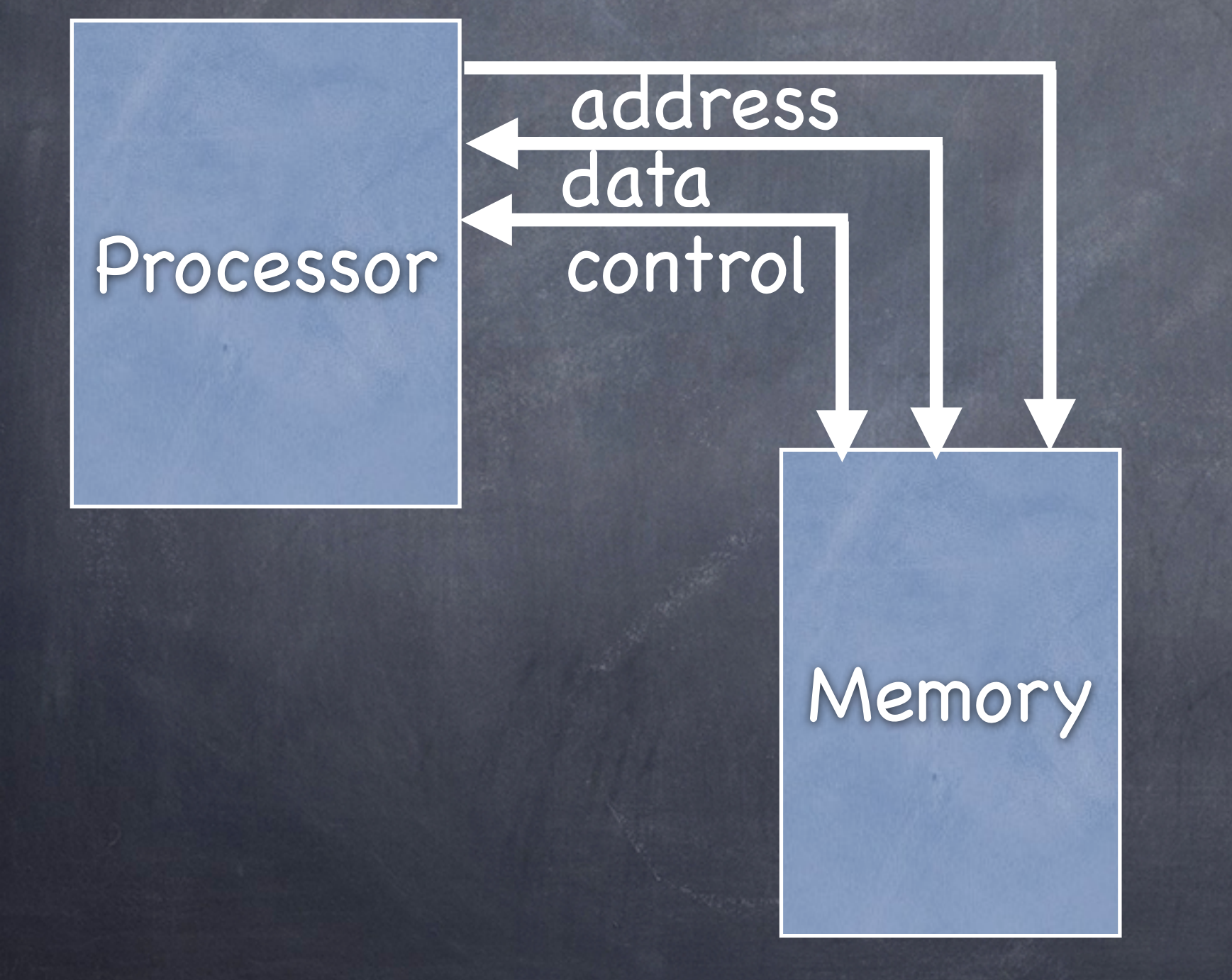

# Memory Mapped Input/ output

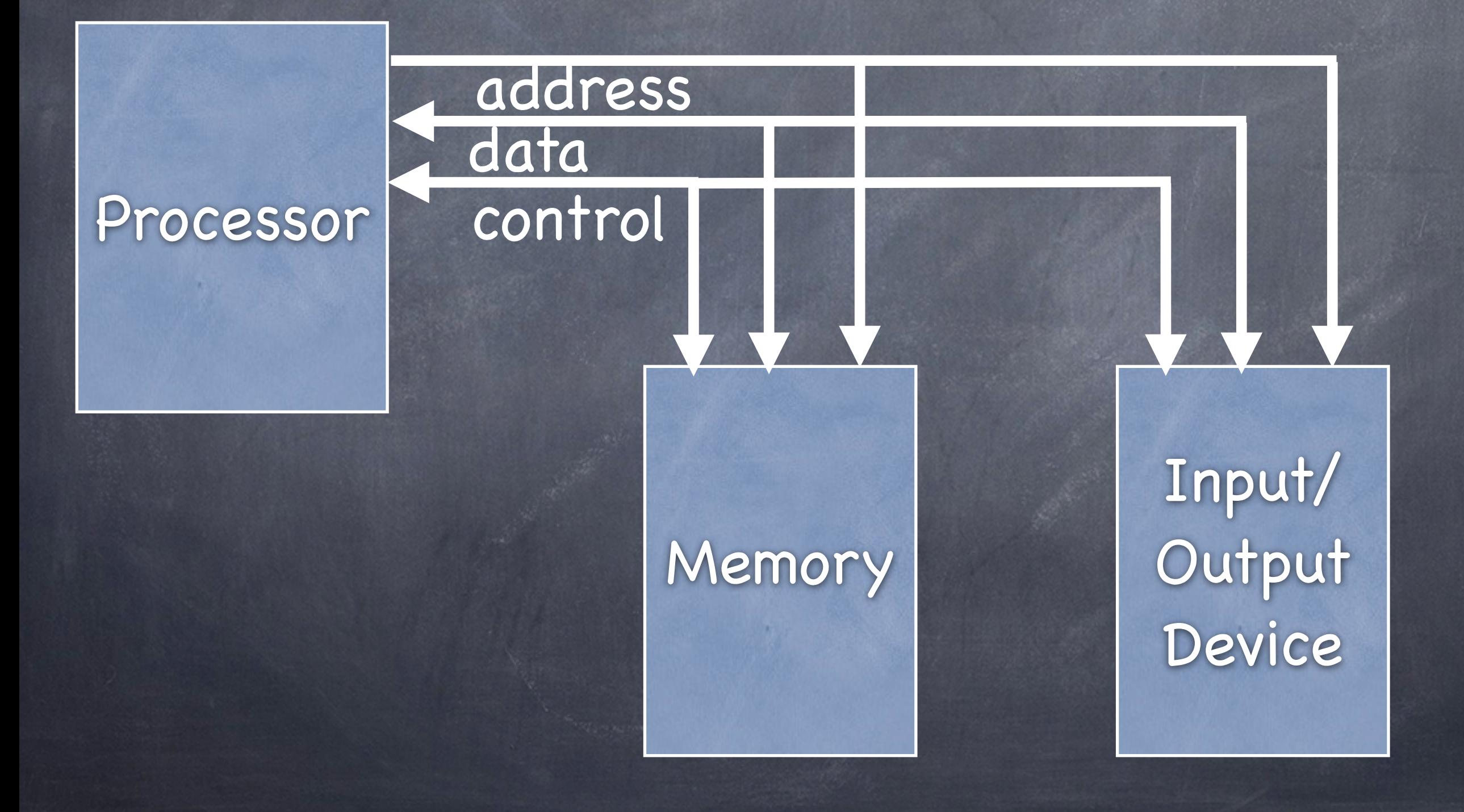

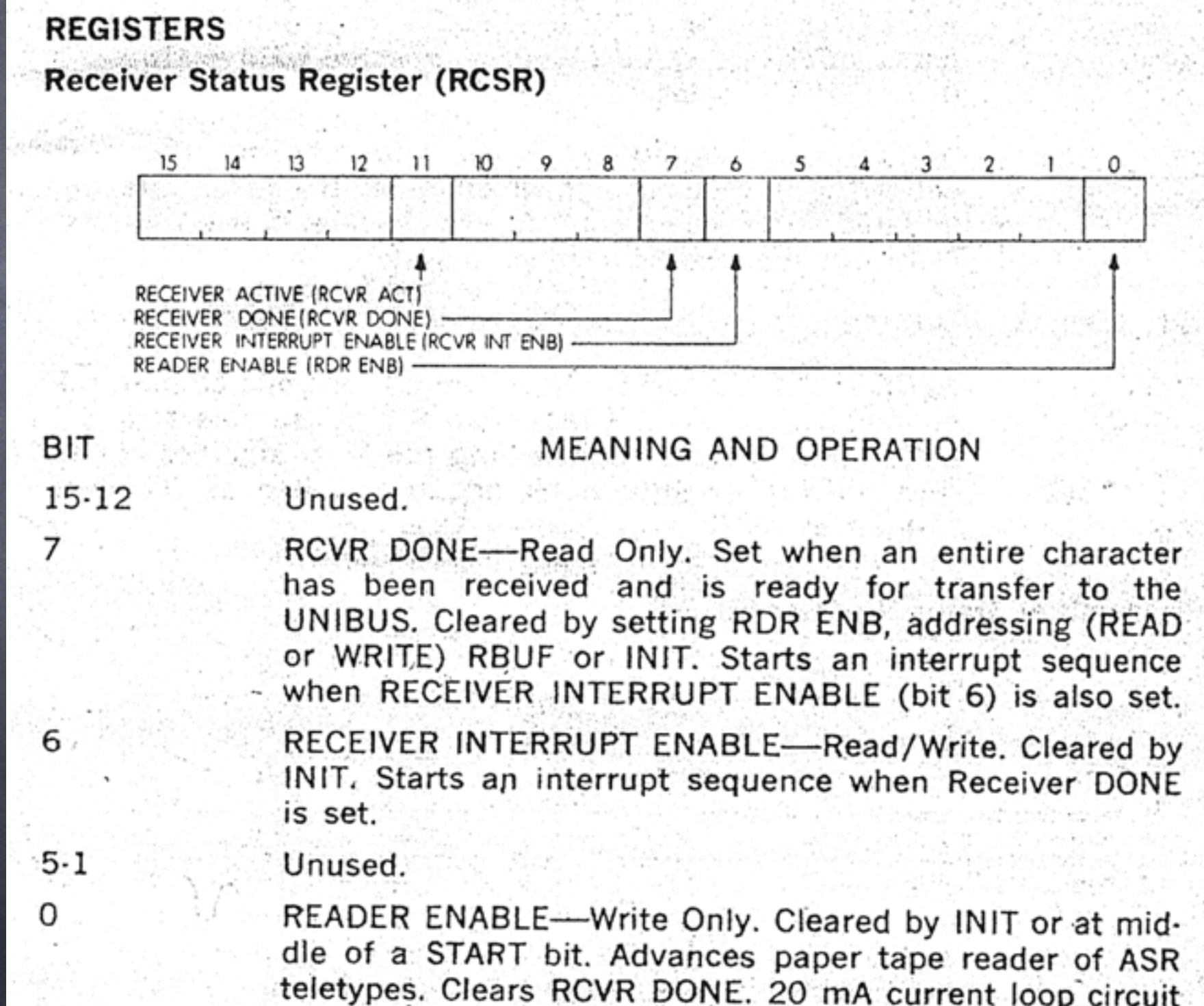

output associated with this bit.

#### Receiver Status Register:

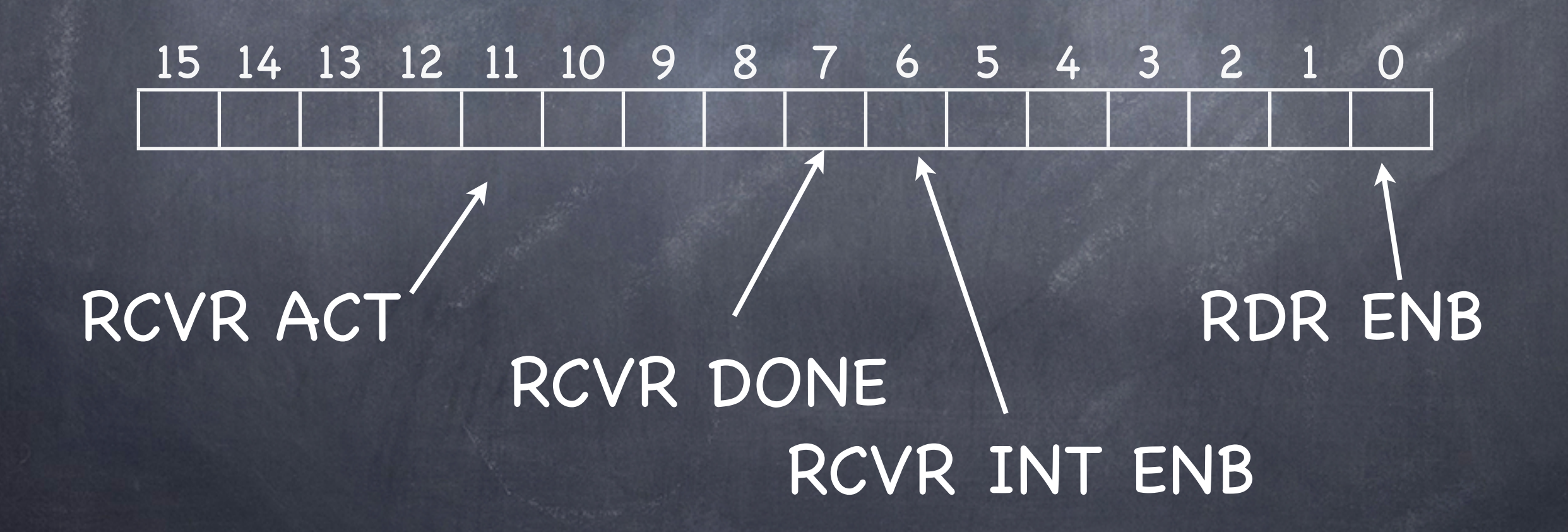

#### Receiver Data Buffer (RBUF)

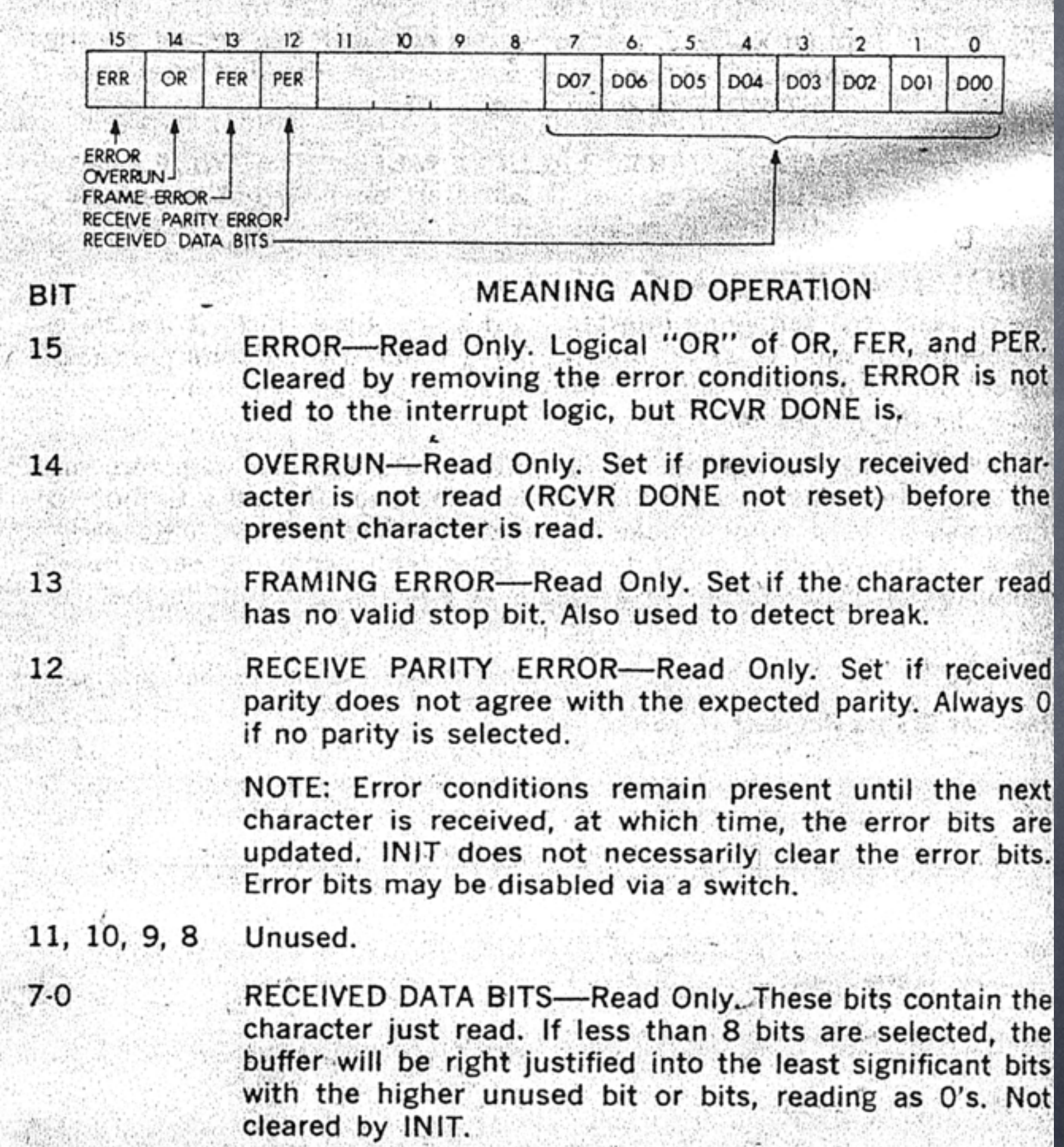

Receiver Data Buffer:

15 14 13 12 11 10 9 8 7 6 5 4 3 2 1 0 Error FRAMING Received Data Bits PARITY OVERRUN

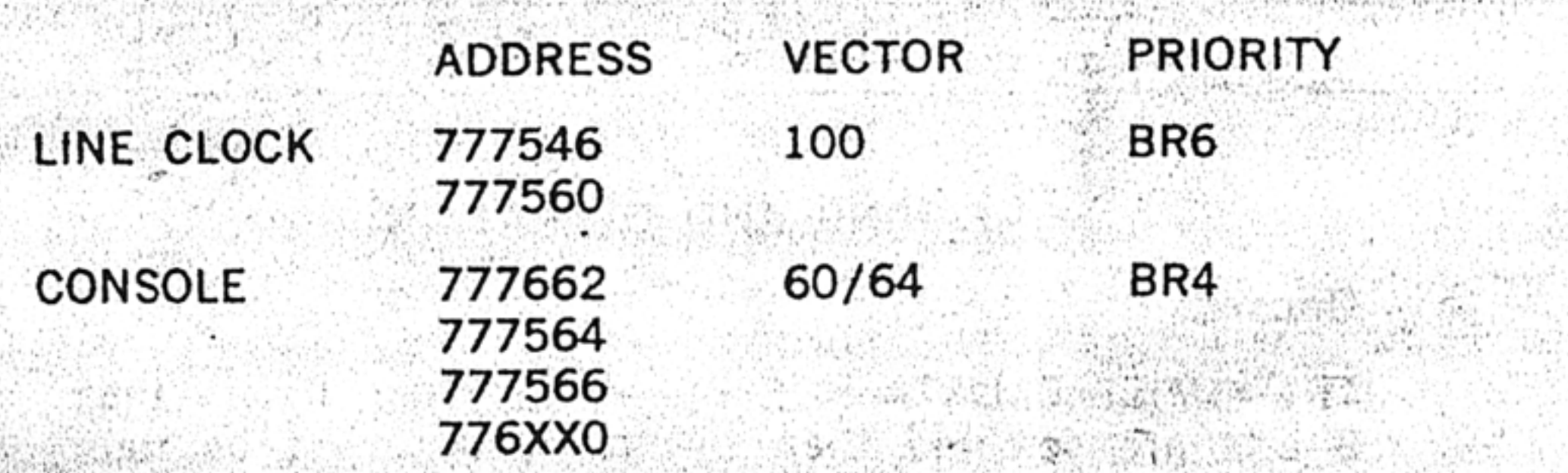

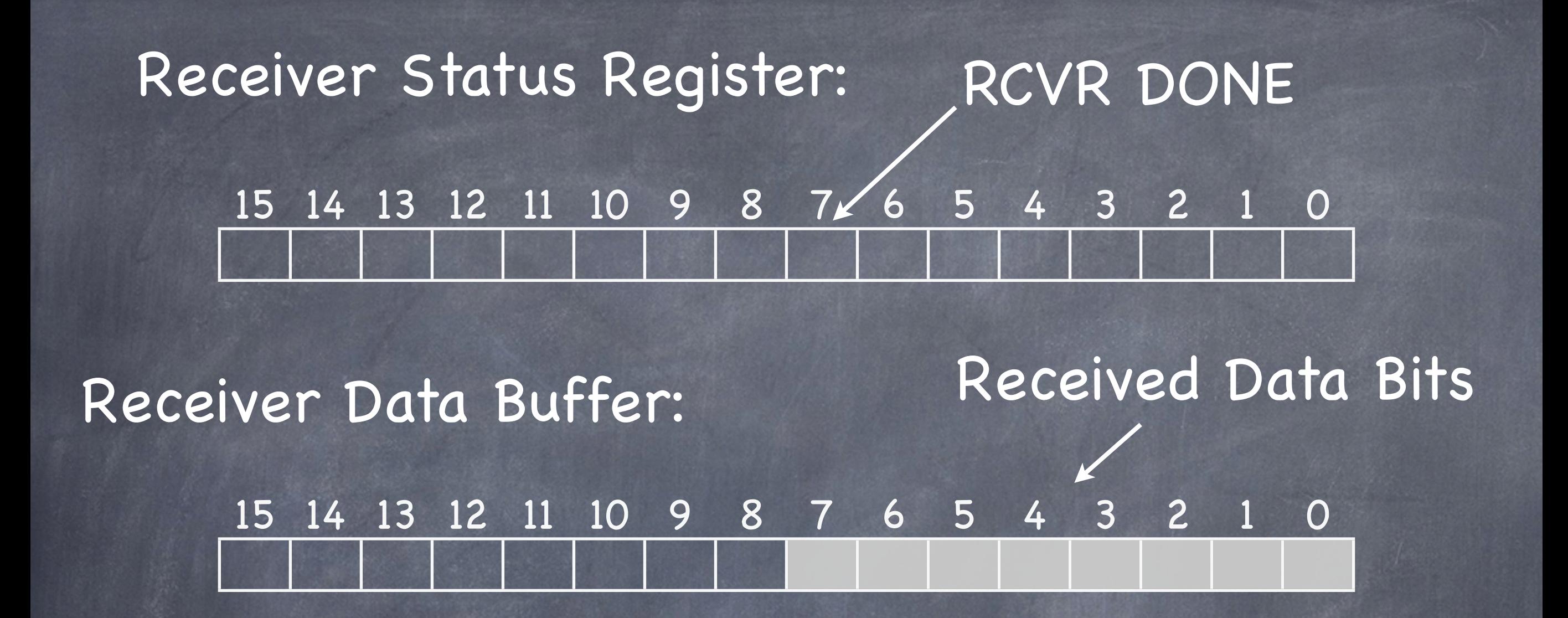

short  $*RSR = (short *) 0777564;$ short  $*RDB = (short * ) 0777566;$ #define RCRVDONE 0x0080

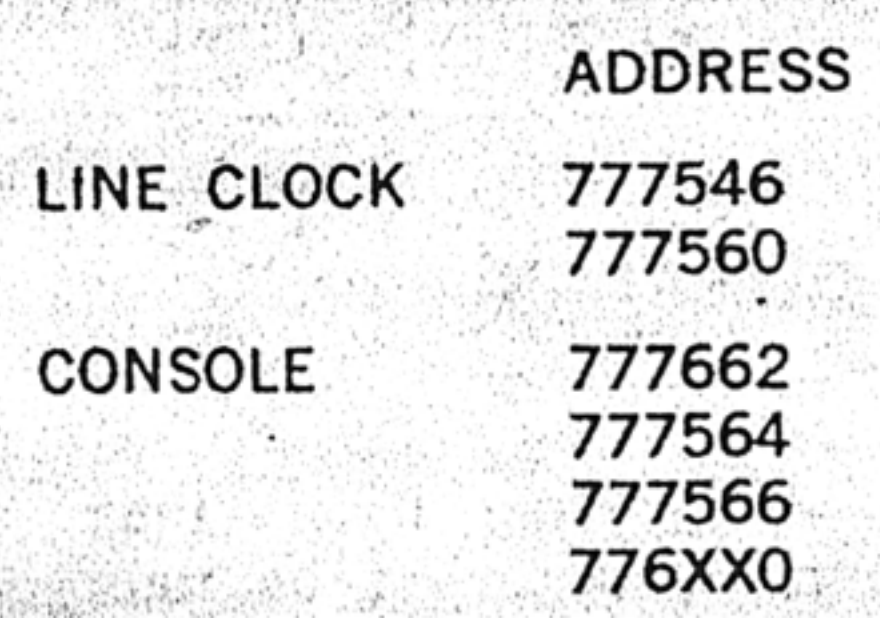

```
int readLine( char * buffer, int len ) {
 int pos = 0;do {
   while (! (*RSR & RCVRDONE )) {
    // wait for a character
   }<br>}
   buffer[pos] = (char) (*RDB & 0x00FF);
   pos++;
 } while ( pos < len && buffer[ pos-1 ] != '\n' )
 return pos;
}<br>}
```
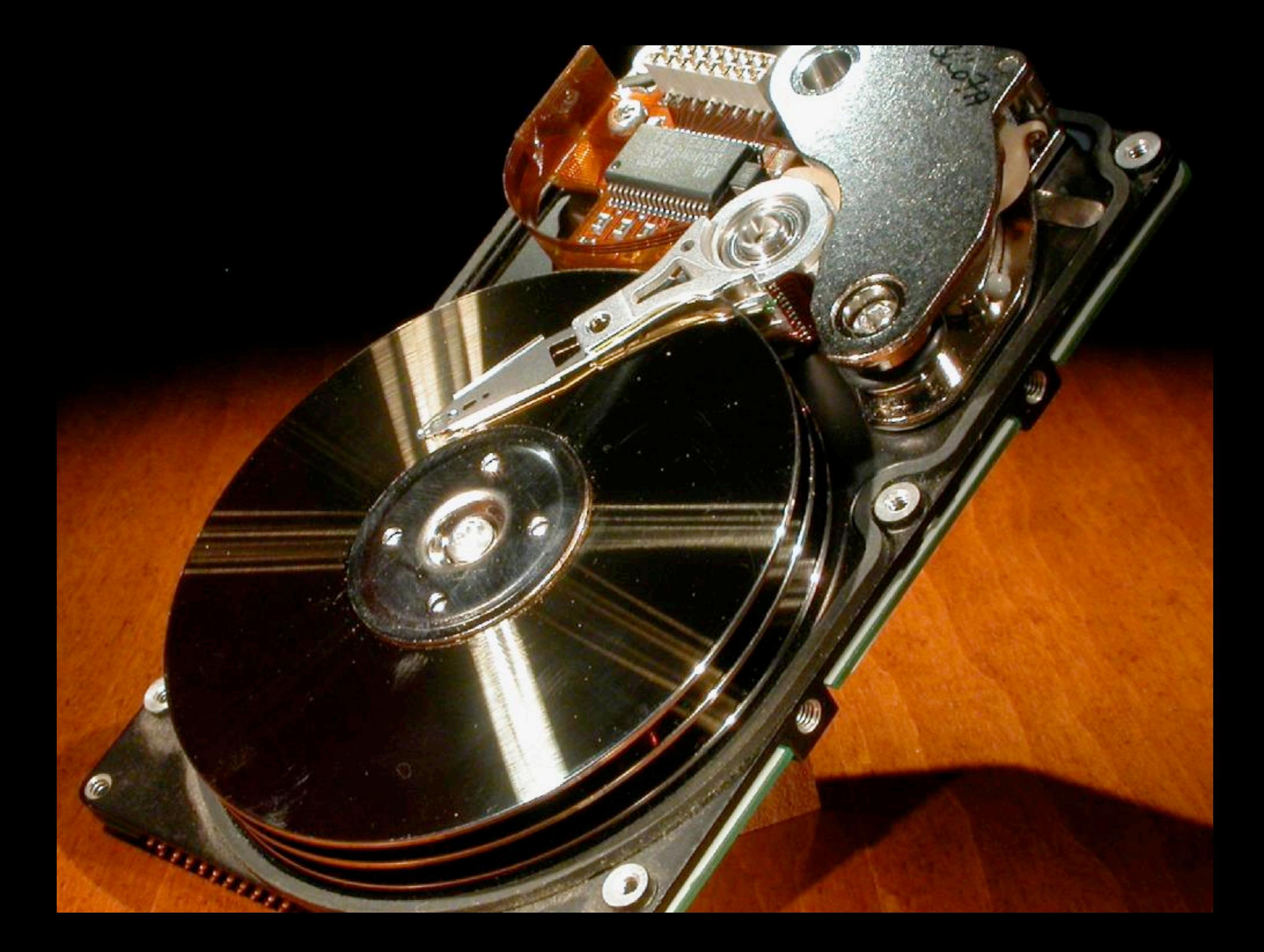

## Seagate Cheetah Specs

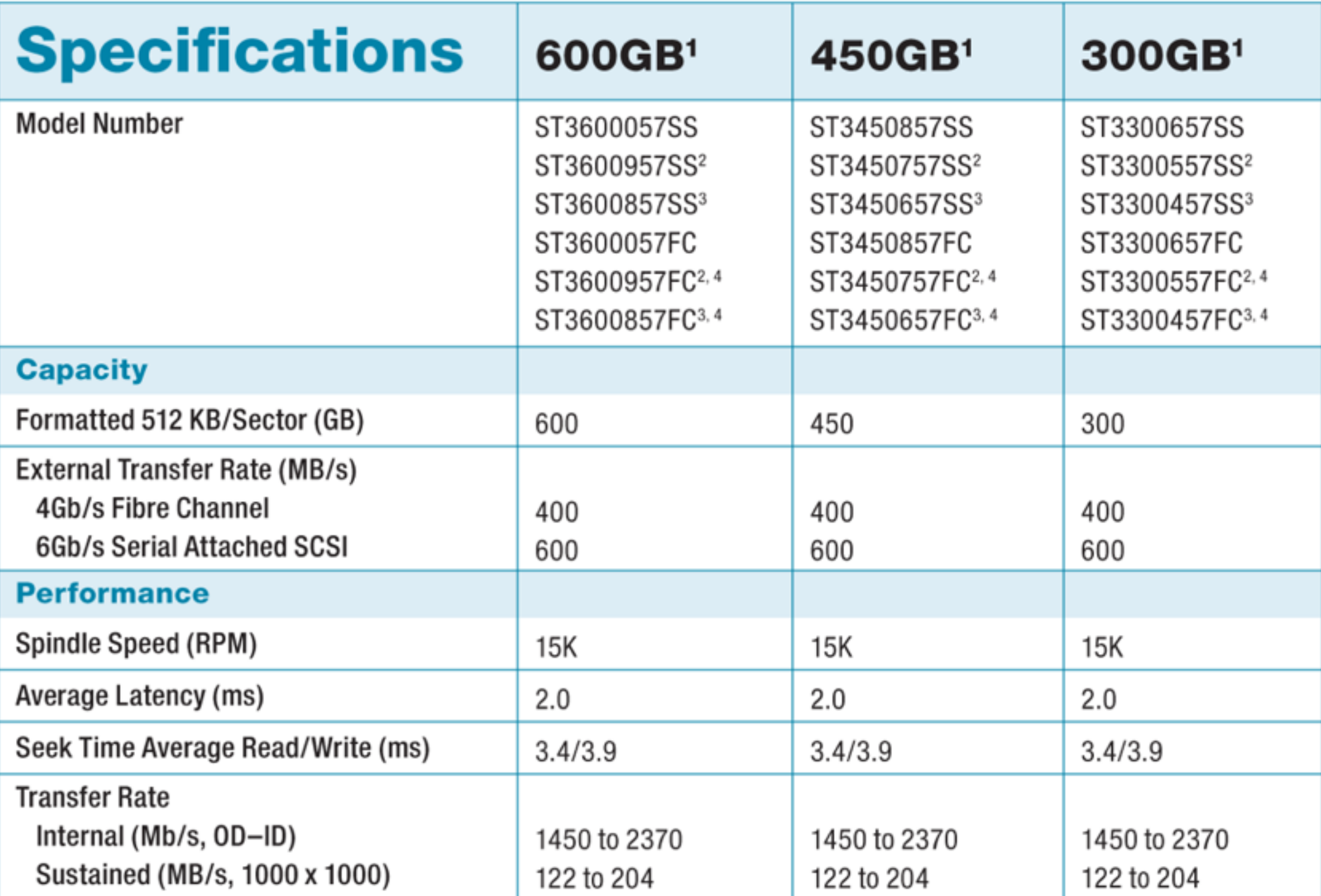

# Memory Mapped Input/ output

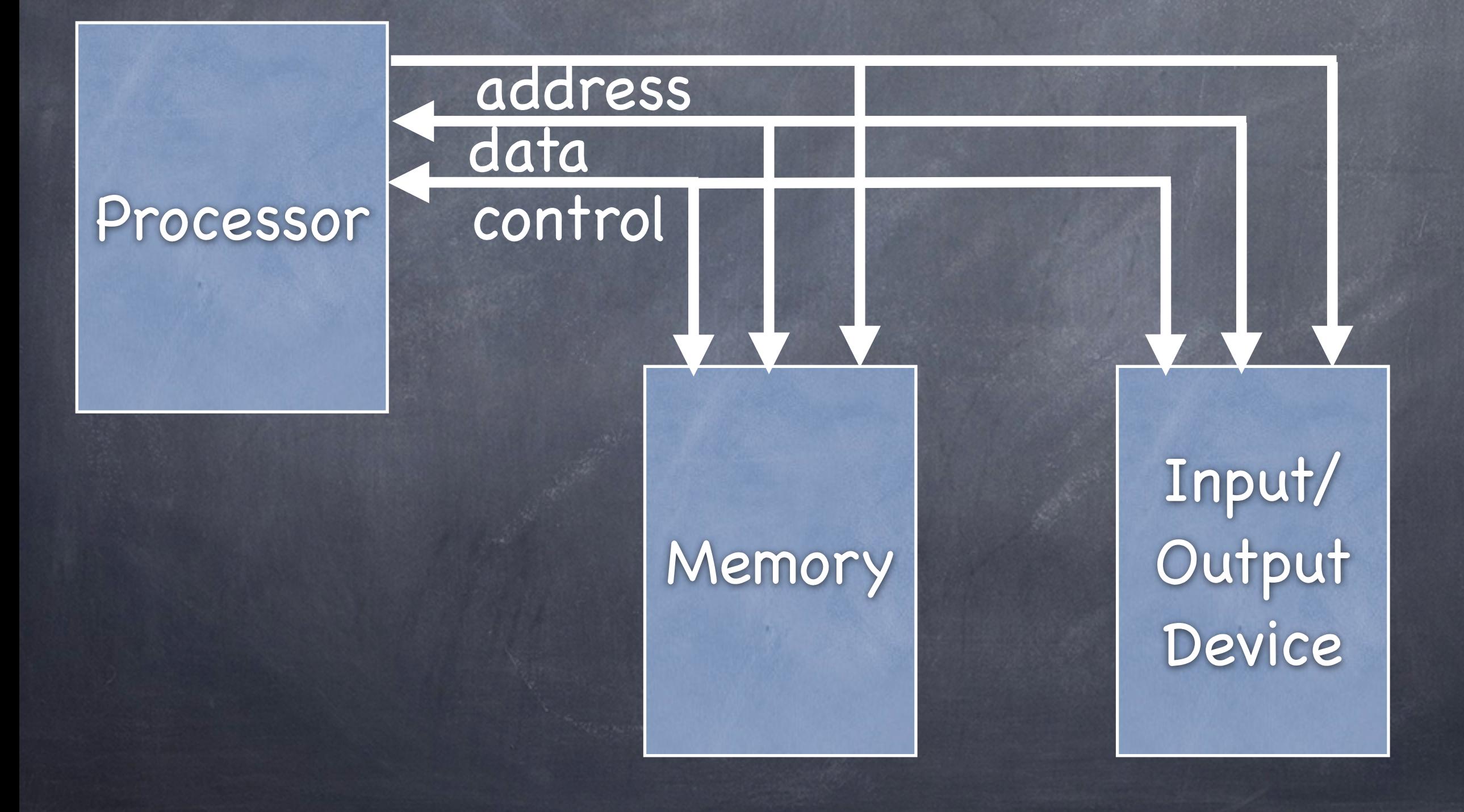

# Direct Memory Access (DMA)

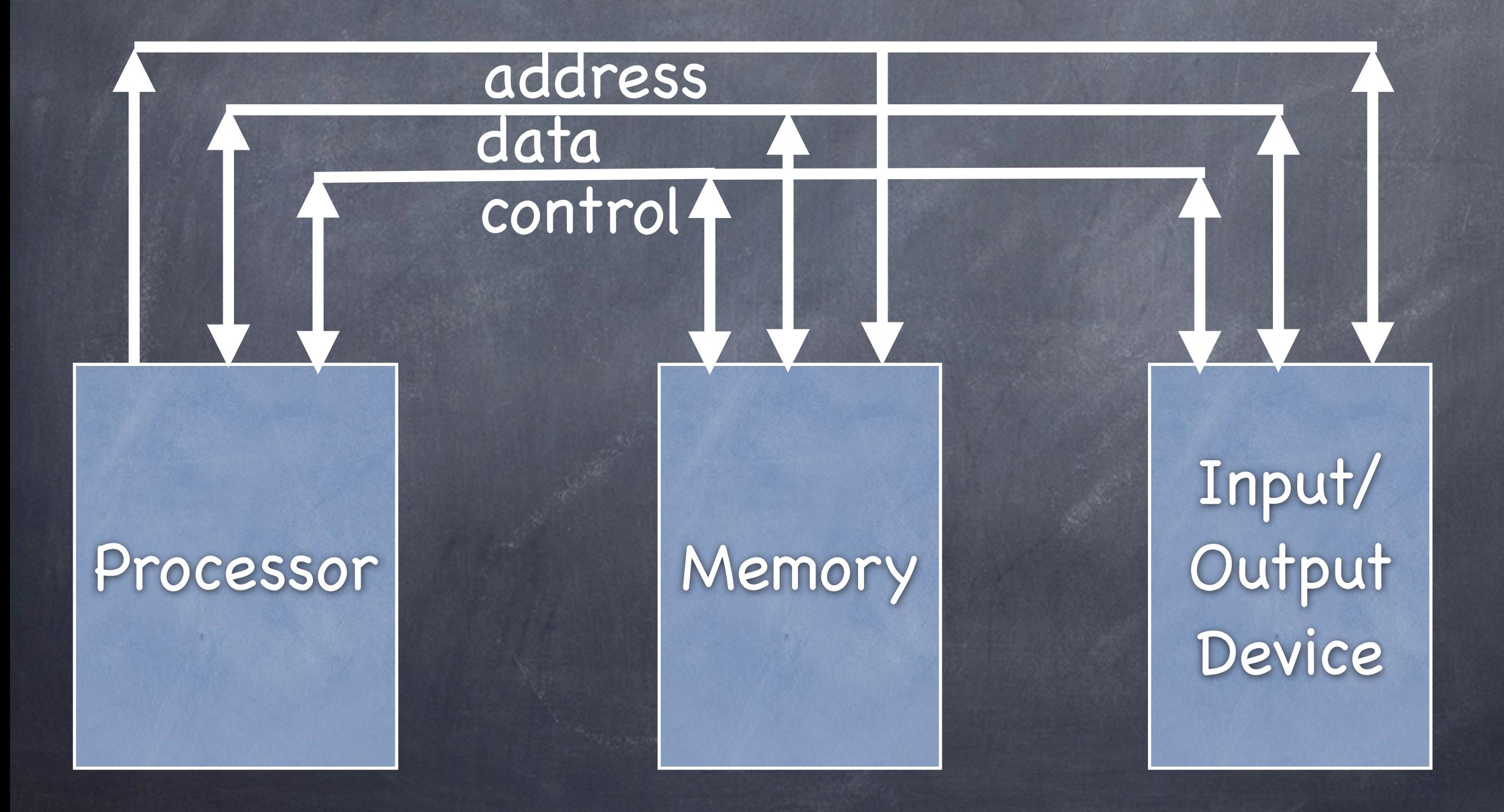

#### WORD COUNT (RPWC) REGISTER (776702)

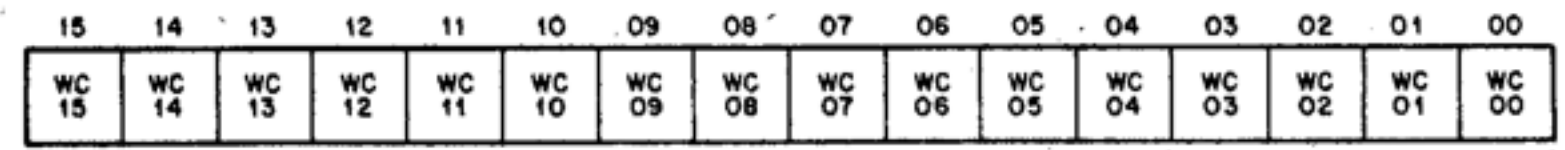

**FUNCTION** 

**WC**  $(15:00)$ (Word Count) Read/write

**NAME** 

BIT

Set by the program to specify the number of words to be transferred (2's complement form). This register is cleared only by writing Os into it. Incremented for each data transfer.

UNIBUS ADDRESS (RPBA) REGISTER (776704)

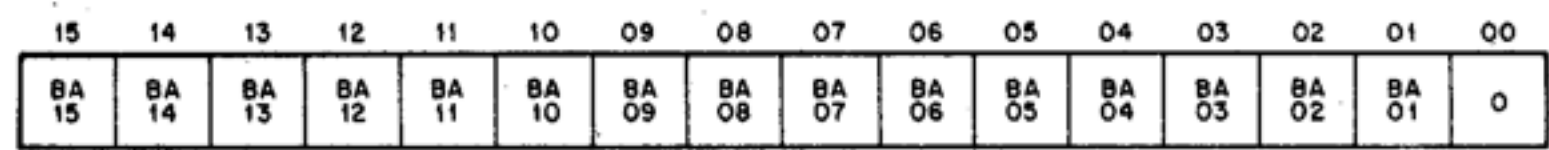

- **FUNCTION NAME** BIT
- $01-15$ BA(01:15) (Unibus Address) Read/write

Loaded by the program to specify the starting memory address of a transfer. Cleared by Unibus A INIT or by Controller Clear. The BA register is incremented by 2 after each transfer of a word to or from memory.

DESIRED SECTOR/TRACK ADDRESS (RPDA) REGISTER (776706)

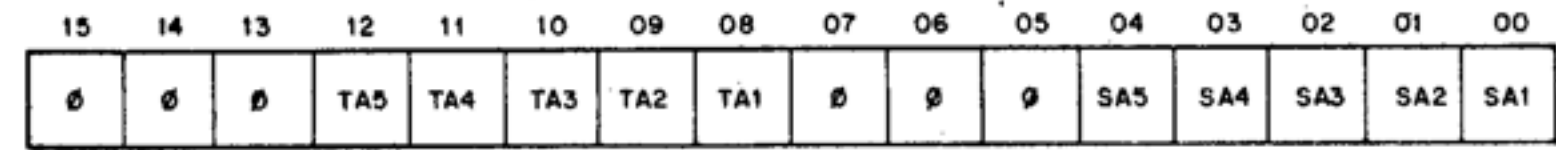

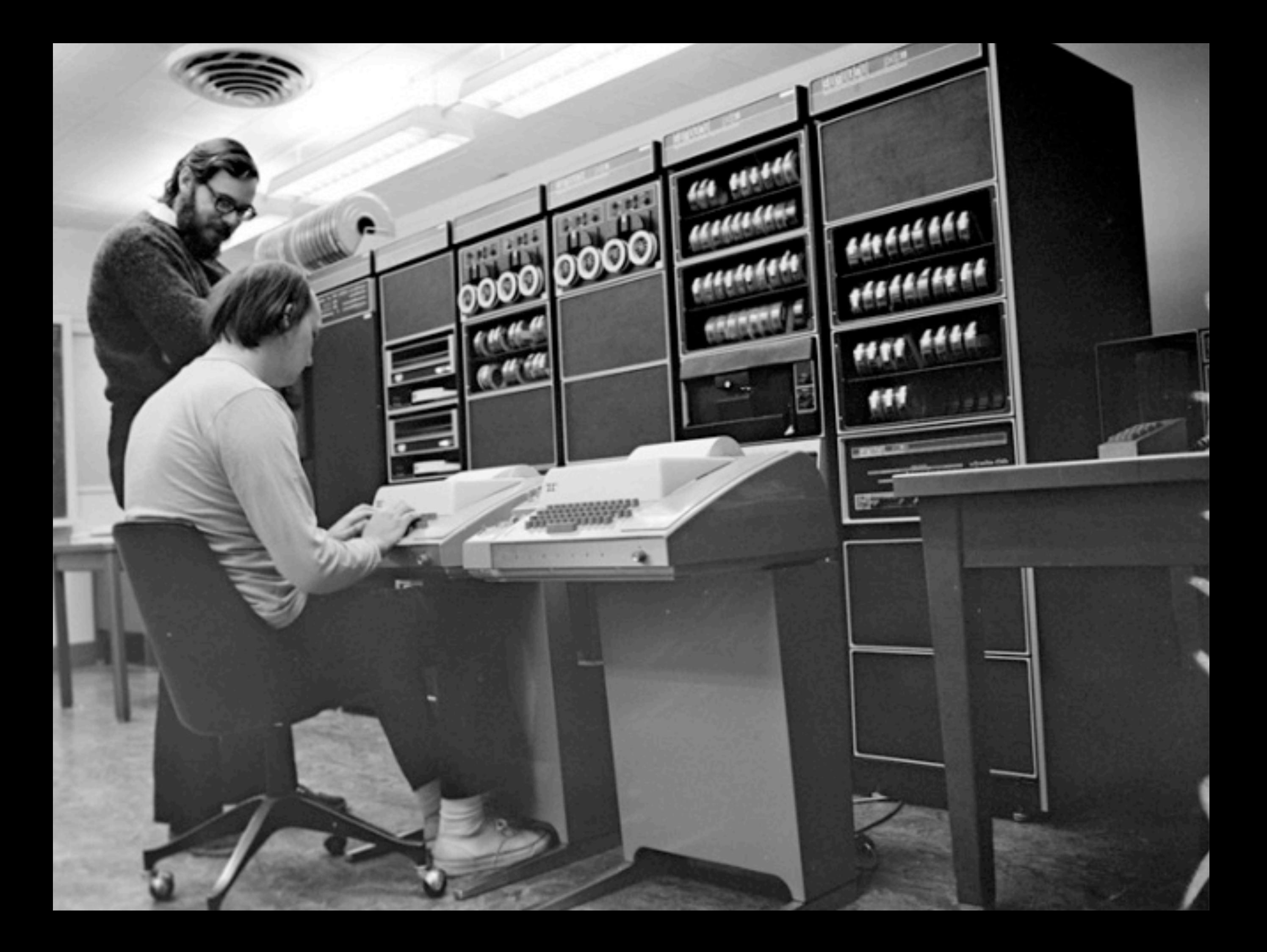

#### Transmitter Status Register:

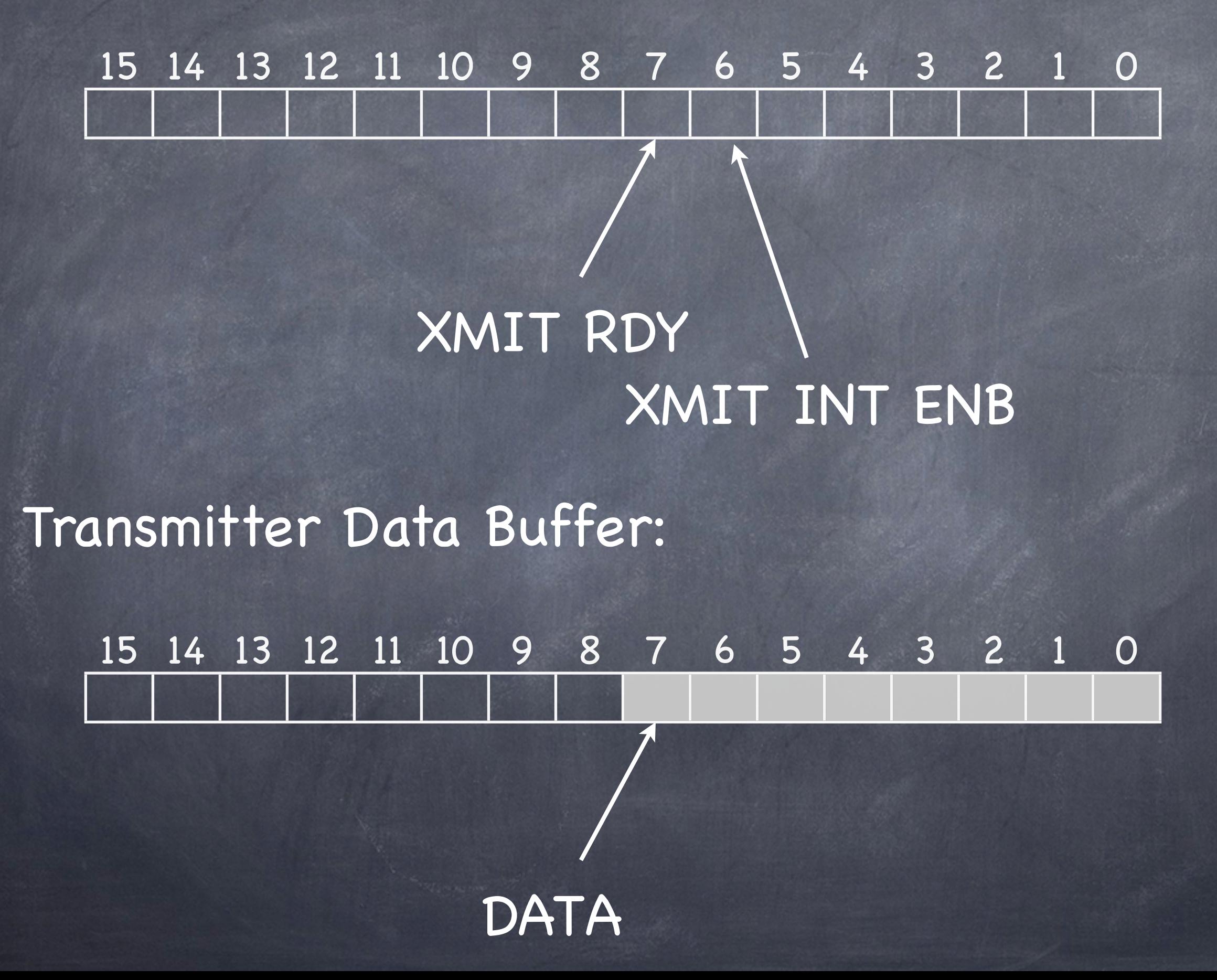

void putLine( char \* buffer ) { int pos  $= 0$ ; while ( buffer[ pos ] != 0 ) { while ( ! (\*TSR & XMITRDY ) { // wait until printer ready }<br>} \*TDB = buffer[pos]; pos++ }<br>} }<br>}

#### int main( int argc, char \* argv[] ) {

```
...
int i
while ( happy ) {
 i++;
 // compute contents of line[i]
   . . .
 putLine( line[i] );
  }<br>}
```
}<br>}

### I/O Delays

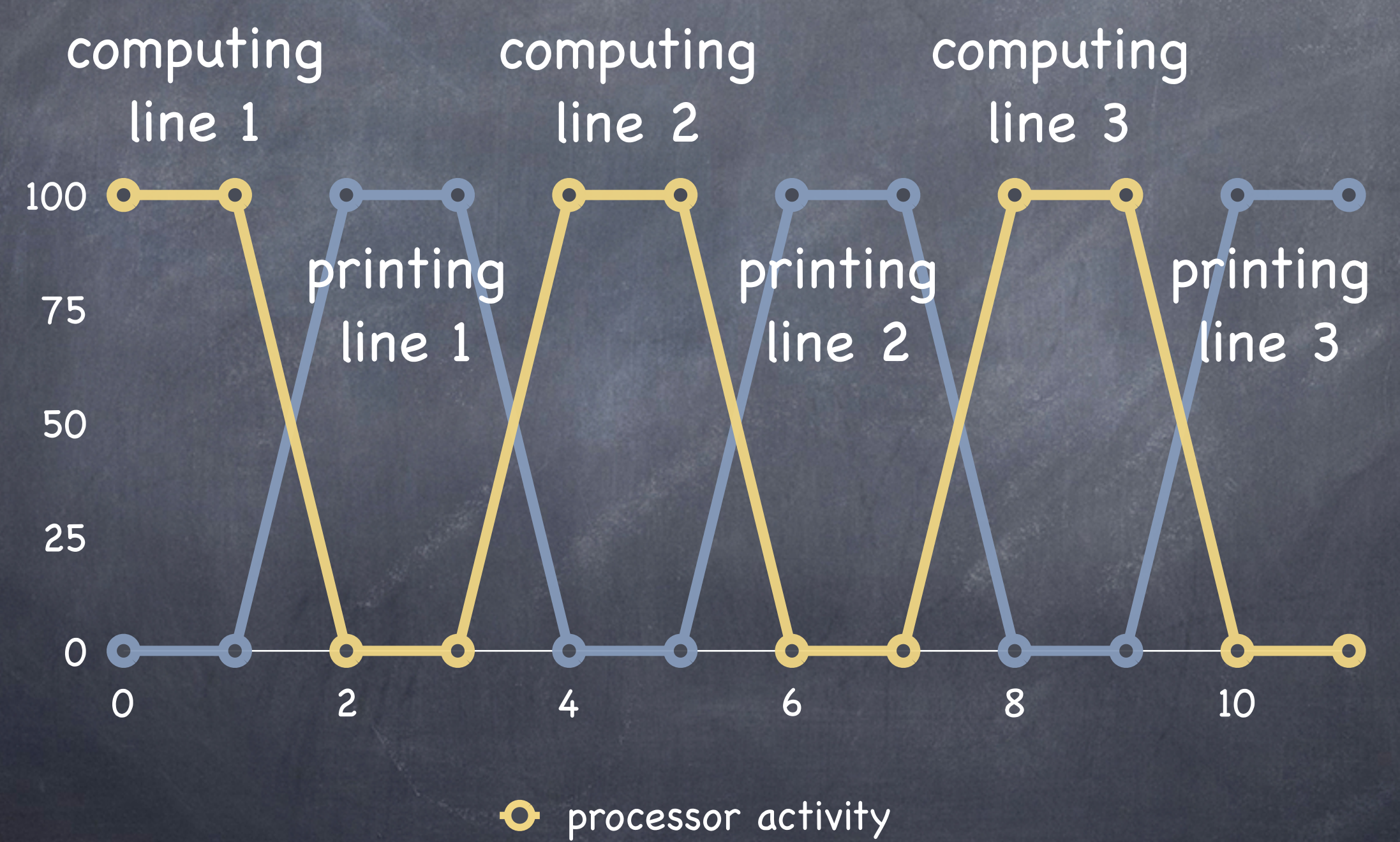

printer activity